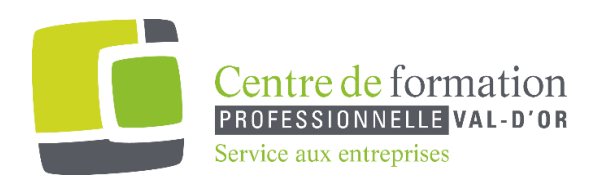

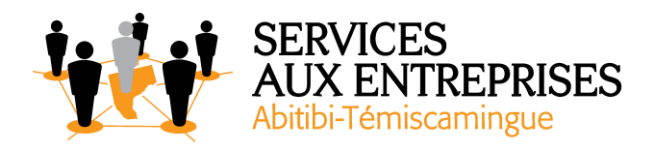

# **Excel 2016** - Niveau 1. Connaissances indispensables -

## **Cette formation peut être offerte de différente façon** :

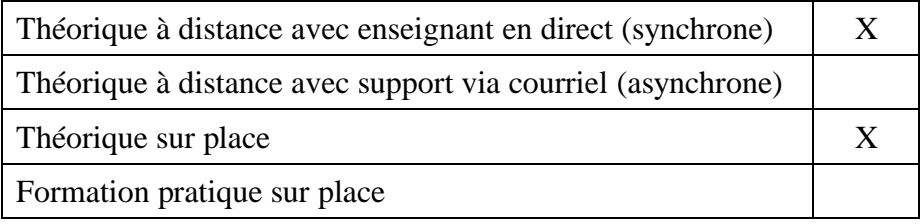

# **Objectif de la formation :**

L'objectif de la formation et l'acquisition de connaissances de base sur le logiciel Excel 2016.

## **Durée de la formation :** 4 h 20

#### **Plan de cours** :

Ce plan de cours est à titre indicatif. Il est possible d'y apporter des modifications selon les besoins des participants.

- ➢ Découvrez Excel, complétez un tableau (1 h 10)
	- À savoir : La découverte du tableur
	- Ouverture d'un classeur
	- Généralités sur l'environnement
	- Déplacement dans un classeur
	- À savoir : Les aides à la saisie
	- Saisie de données
	- À savoir : La sélection, la copie, le déplacement
	- Sélection et effacement de cellules
	- Annulation et rétablissement d'une action

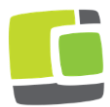

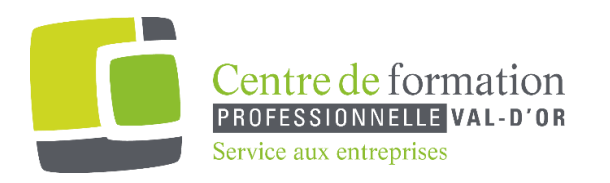

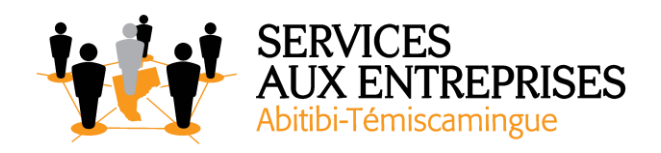

- Largeur de colonne/hauteur de ligne
- $\bullet$   $\overrightarrow{A}$  savoir : L'enregistrement des fichiers
- Enregistrement d'un classeur
- Modification du contenu d'une cellule
- Création d'un nouveau classeur
- ➢ Réalisez vos premiers calculs (20 min)
	- Saisie d'une formule de calcul
	- Somme et autres calculs simples
	- Calcul d'un pourcentage
	- Recopie vers des cellules adjacentes
- ➢ Présentez un minimum vos données (45 min)
	- Formats numériques simples
	- Application d'un thème
	- À savoir : La mise en forme des caractères
	- Mise en valeur des caractères
	- Police et taille des caractères
	- Alignement du contenu des cellules
	- Couleur des cellules
	- Bordures des cellules
- $\triangleright$  Imprimez, mettez en page vos classeurs (30 min)
	- Mise en page
	- Aperçu et impression
	- Saut de page
	- Zone d'impression
	- À savoir : L'en-tête et le pied de page
	- En-tête et pied de page
- $\triangleright$  Devenez plus efficace (1 h)
	- Utilisation de l'aide Excel
	- Vérification orthographique
	- Recherche, remplacement
	- Zoom d'affichage
	- Insertion/suppression de lignes, de colonnes et de cellules

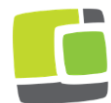

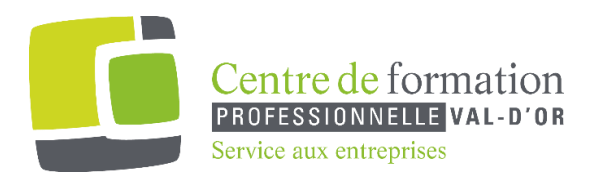

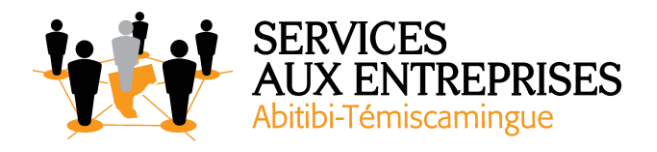

- Déplacement de cellules
- Copie vers des cellules non adjacentes
- Copie rapide de la mise en forme d'une cellule
- Fusion de cellules
- Orientation du contenu des cellules
- Styles de cellules
- Tri de données
- ➢ Gérez les feuilles et l'affichage de vos données (35 min)
	- Nom d'une feuille, couleur de l'onglet
	- Insertion, suppression et arrière-plan de feuilles
	- Déplacement, copie et masquage d'une feuille
	- Colonne/ligne figée à l'écran, fractionnement de la fenêtre
	- Titres de colonnes/lignes répétés à l'impression
	- Masquage des éléments d'une feuille
	- Groupement des données sous forme de plan

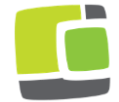